# **COM2042**

#### **Abbreviation**

COM2042

## **Message**

Actual Enterprise Phase Start Date is undefined

## **Description**

Start Date of the Actual Enterprise Phase should be defined.

#### **Severity**

Info

# **Context element**

Enterprise Phase

#### **Solvers**

#### **Specify Start Date** - the **[Date and Time Settings](https://docs.nomagic.com/display/UAFP190SP1/Date+and+Time+Settings+dialog)** dialog opens. Specify the start date.

## **Example**

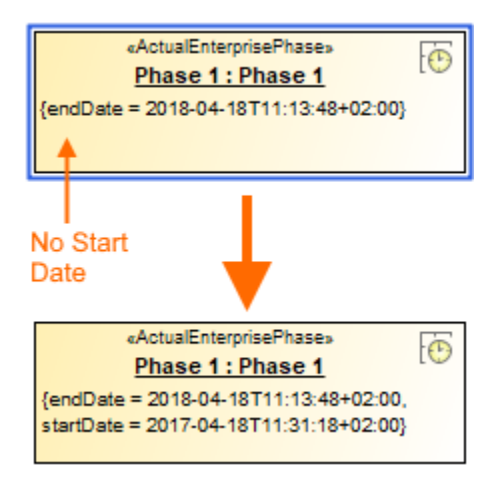

Start date for Actual Enterprise Phase is defined